The book was found

# **Adobe Premiere Pro CC Classroom In A Book**

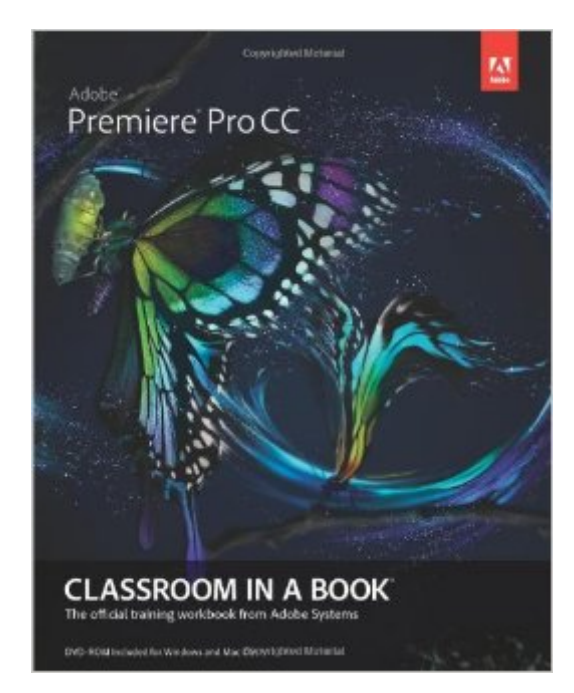

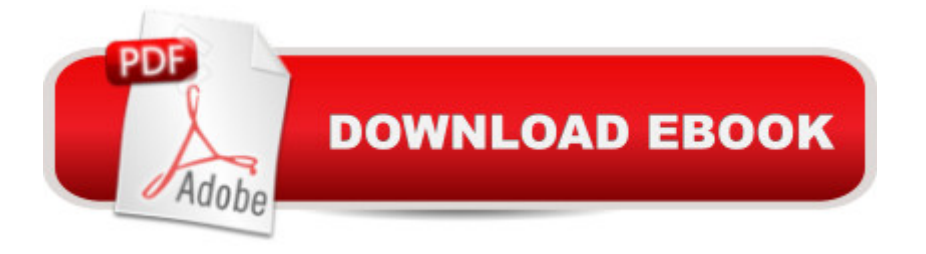

## **Synopsis**

The fastest, easiest, most comprehensive way to learn Adobe Premiere Pro CC Classroom in a Book®, the best-selling series of hands-on software training workbooks, offers what no other book or training program doesâ "an official training series from Adobe Systems Incorporated, developed with the support of Adobe product experts. Adobe Premiere Pro CC Classroom in a Book contains 19 lessons that cover the basics, providing countless tips and techniques to help you become more productive with the program. You can follow the book from start to finish or choose only those lessons that interest you. Purchasing this book gives you access to the same lesson files that appear on the included DVD in addition to electronic book updates covering new features that Adobe releases for Creative Cloud customers. For access, go to www.peachpit.com/redeem and redeem the code provided inside this book. a a ce The Classroom in a Book series is by far the best training material on the market. Everything you need to master the software is included: clear explanations of each lesson, step-by-step instructions, and the project files for the students.  $\hat{a}$  • Barbara Binder, Adobe Certified Instructor, Rocky Mountain Training

## **Book Information**

Series: Classroom in a Book Paperback: 480 pages Publisher: Adobe Press; 1 edition (July 28, 2013) Language: English ISBN-10: 0321919386 ISBN-13: 978-0321919380 Product Dimensions: 7.3 x 1 x 9 inches Shipping Weight: 2.2 pounds (View shipping rates and policies) Average Customer Review: 3.4 out of 5 stars $\hat{A}$   $\hat{A}$  See all reviews $\hat{A}$  (35 customer reviews) Best Sellers Rank: #317,686 in Books (See Top 100 in Books) #10 in Books > Computers & Technology > Digital Audio, Video & Photography > Adobe > Adobe Premiere #335 in Books > Textbooks > Computer Science > Graphics & Visualization #503 in Books > Computers & Technology > Programming > Graphics & Multimedia

#### **Customer Reviews**

When it comes to photography and video editing software learning. It has been my observation that people tend to learn in different ways.Sooo, this book will be good for some, and not for others.That will be the case with most of these books.If you prefer a hands on approach, that allows you to work

right along with the instruction? This book is very good. I have the kindle version and it's perfect on my ipad mini, tablet, and phone. There is some material that is included only in the printed book, however there are instructions on how to obtain the same materials online for free.If you prefer a reference book, that you go to a particular subject and get instruction from on a particular skill?.... this is not it. Part of this books learning process is doing what you learn in segments along with the text. Versus just reading it.If you are fond of the "Scott Kelby" style, which is straight to the point, with no technical explanation? Just telling you what to do to get a certain result in very simple instructions? Again... this definitely is not it.I like all three ways of learning, and will purchase each type of book as they release them. Right now most are still pre-orders.

I bought this and had my students purchase it for a class. The tutorial "project" files will not open. Try to get help from Adobe and Peachpit and nothing but crickets. Adobe claims it's Peachpit's problem even though book is licensed as official training guide for the software. Better fix this soon.

I am just a beginning student in Premiere Pro. Yes the files are a bit hard to get to, but you just have to know what you're doing. When you get to the import area and it doesn't allow you to import, look at the original path at the very top -- the original path is written but in WHITE TEXT! You have to highlight it to see where it's been, and then go to the path of your lesson files. Usually they will have Graphics/and the name of the file or Video/and the name of the file. Don't give up on this book. Yes, it's difficult but it's also a huge upgrade from anything before -- you really need to be interested in making short videos and even movies. I was having so much trouble in class before purchasing the book -- also find an editing class at a local college that is using it already. I called a learning center in San Francisco and they wanted \$750 per DAY for one student. I have also ordered "Infinite Skills for Premiere Pro" as recommended in our current class. None of this is an easy learn. You're working with the big boys and moviemakers. You will spend a lot of time but wow, it sure is addictive!

Our university upgraded to Premiere CC over the summer.-The tutorial book files DO NOT work consistently. Students that use the Creative Cloud with a PC seem to have more success. But the majority are on Macs and we constantly get the error: ""This project contained a sequence that could not be opened. No sequence preview preset or codec could be associated with this sequence type."Infuriating! I am having to take extra time from class to walk students through the program when they should be able to learn it at their own pace.Not to mention the fact that the students

Doesn't work with the latest version of Premiere Pro CC. There are many problems with reading along and doing the exercises in this book. Many of the "how tos" are now incorrect because the menu items and buttons now exist in different locations in the app. This book is also confusing and written poorly. If you don't have to use this as a school text book, skip it! Hopefully a new version with updated corresponding lessens will replace this one.

The exercise files on the enclosed CD were corrupted. It happens frequently, it seems, because there are posts on how to obtain another set. My position as a buyer is that that should have been made clear from the beginning along with a reduced price.

Typical of this classroom in a book series but the problem is it is for an older version of Prelude Pro CC and the exercise files will not open. Without the exercise files the book is really worth little and following along using your own files would be difficult.

files don't work. i test resources for colleges and schools. adobe, if your reading this, your shoddy work with the peach pit files costed you the purchase of about 25 schools. we will be using a different publication with superior attendant materials.

#### Download to continue reading...

Adobe Premiere Pro CS6: Libro de formacià n oficial de Adobe Systems / Classroom in a Book [\(Spanish Edition\) Adobe Pre](http://ebooksupdate.com/en-us/read-book/5XGDL/adobe-premiere-pro-cc-classroom-in-a-book.pdf?r=InKl51Irn2e97nLVpsVpZdhu5YhkQxYG9xGJQINT8Cc%3D)miere Pro CS3 Classroom in a Book: The Official Training Workbook from Adobe Systems with DVD ROM Go Pro Camera: Video editing for Beginners: How to Edit Video in Final Cut Pro and Adobe Premiere Pro Step by Step Adobe Premiere Pro CC Classroom in a Book Adobe Premiere Pro CS6 Classroom in a Book Adobe Premiere Pro CC Classroom in a Book (2014 release) Adobe Premiere Pro 2.0 Classroom in a Book Adobe Premiere Pro CS5 Classroom in a Book The Video Collection Revealed: Adobe Premiere Pro, After Effects, Audition and Encore CS6 (Adobe CS6) Adobe Premiere Elements 11 Classroom in a Book Adobe Premiere Elements 10 Classroom in a Book Adobe Premiere Elements 9 Classroom in a Book Adobe Premiere Elements Classroom in a Book Adobe Premiere Elements 2.0 Classroom in a Book Adobe Premiere Elements 12 Classroom in a Book An Editor's Guide to Adobe Premiere Pro (2nd Edition) Adobe Premiere Pro CS3 Bible Adobe Premiere Pro For Dummies Teach Yourself Adobe Premiere Pro CS6 An Editor's Guide to Adobe Premiere Pro